#### Sottoarray di Somma Massima

## Redirezione dell'input

Meccanismo per prendere dati in input direttamente da file di testo. Questa tecnica sarà utilizzata per la correzione automatica delle prove di laboratorio.

Sintassi Tipica: prog < input

 > ./esercizio.o < input (Linux) > esercizio.exe < input (Windows)

**Importante:** durante le prove di laboratorio attenersi strettamente alle specifiche sul formato dell'output.

## Sotto Array di Somma Massima

Problema: data una sequenza di interi (anche negativi) individuare la sottosequenza di somma massima. Input: un array di interi (anche negativi) Output: valore della somma

Esempio:

Input Output 13 -1 5 8 -9 1 1

## Soluzione 1

```
int max=a[0];
for(i=0; i<len; i++){
  for(j=i;j<len; j++){
     somma=0;
     for(k=i;k<=j;k++){
       somma+=a[k];
     }
     if(somma>max) max=somma;
  }
```
#### } Tempo: O(n<sup>3</sup> ) :-(

## Soluzione 2

```
int max=a[0];
for(i=0;i<len;i++){
   somma=0;
  for(j=i;j<len;j++)\overline{\mathcal{L}}somma+=a[j];
      if(somma>max) max=somma;
 }
}
```
#### Tempo: O(n<sup>2</sup> ) :-|

# Come fare meglio?

- Possiamo sfruttare due proprietà del segmento di somma massima
- 1) La somma dei valori in ogni prefisso del segmento ottimo è positiva, se così non fosse potremmo eliminare tale prefisso ottenendo un segmento di somma maggiore (assurdo)
- 2) Il valore immediatamente precedente al primo valore del segmento ottimo è negativo, se così non fosse potremmo aggiungere tale valore ottenendo un segmento di somma maggiore (assurdo)

$$
-1 \boxed{5 \ 8} -9 \ 1 \ 1
$$

## Soluzione 3

```
int max=a[0];
for(i=0; i<1)en;i++){
    if(somma>0)somma+=a[i];
    else somma=a[i];
}
if(somma>max) max=somma;
```
Complessità ottima! Perché? Tempo: O(n) :-)

### Esempio soluzione lineare

MAX

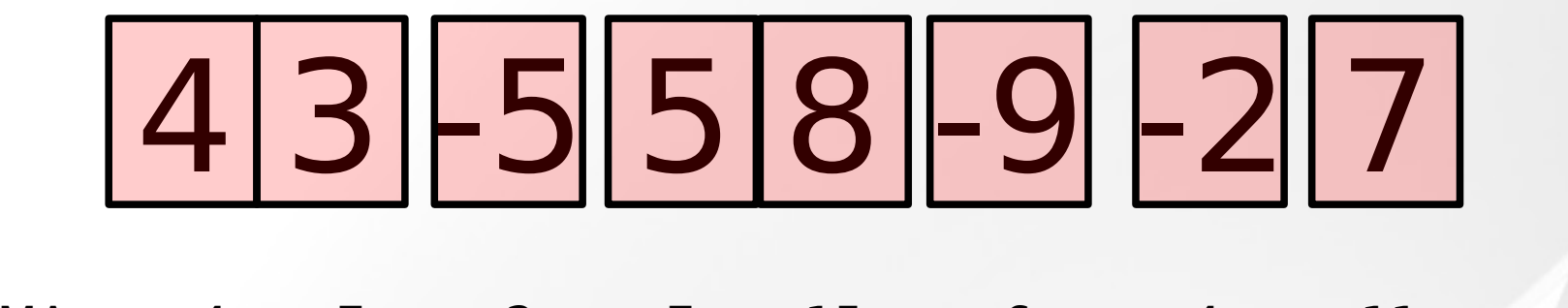

MAX SOMMA<sub>4</sub> 7 15 6 4 1 15 15 

 $1 | 2 | -4 | 1 | 3 | 2 | -2 | 1$ MAX SOMMA<sub>1</sub> -1 3 4 6 4 6 6 

## Esempio soluzione lineare

1 2 -4 1 3 2 -2 1 <sup>1</sup> 1 2 -4 1 3 2 -2 1 <sup>3</sup> 1 2 -4 1 3 2 -2 1 1 2 -4 1 3 2 -2 1 1 2 -4 1 3 2 -2 1 1 2 -4 1 3 2 -2 1 1 2 -4 1 3 2 -2 1 1 2 -4 1 3 2 -2 1 -1 SOMMA 4 6 4 5 1 MAX 1 3 3 3 4 6 6 6

## Esercizio 1

Implementare le tre soluzioni per il problema del "sottoarray di somma massima". Per ciascuna di esse scrivere un programma che legga la sequenza di input da terminale e stampa in output il valore massimo della somma del sottoarray di somma massima.

Si assuma che la prima riga dell'input contenga la lunghezza della sequenza

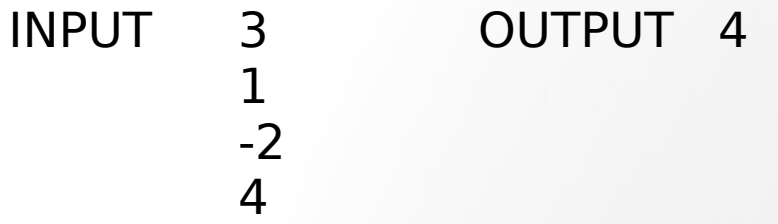

Provare le soluzioni sui fle di input che trovate sul sito del corso, utilizzando la redirezione dell'input.

Linux: potete usare il comando time per ottenere I tempi di esecuzione del vostro programma (utile per confrontare le prestazioni).

time ./maxsum.o < input

## Esercizio 2

**Intersezione tra insiemi:** Scrivere un programma che accetti in input dall'utente due sequenze di interi distini e stampi gli elementi che occorrono in entrambi. Si assume che l'utente specifichi la lunghezza di ogni sequenza prima dell'immissione degli elementi.